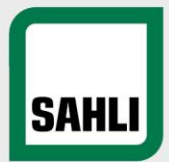

### **Neuerungen im Warenkorb:**

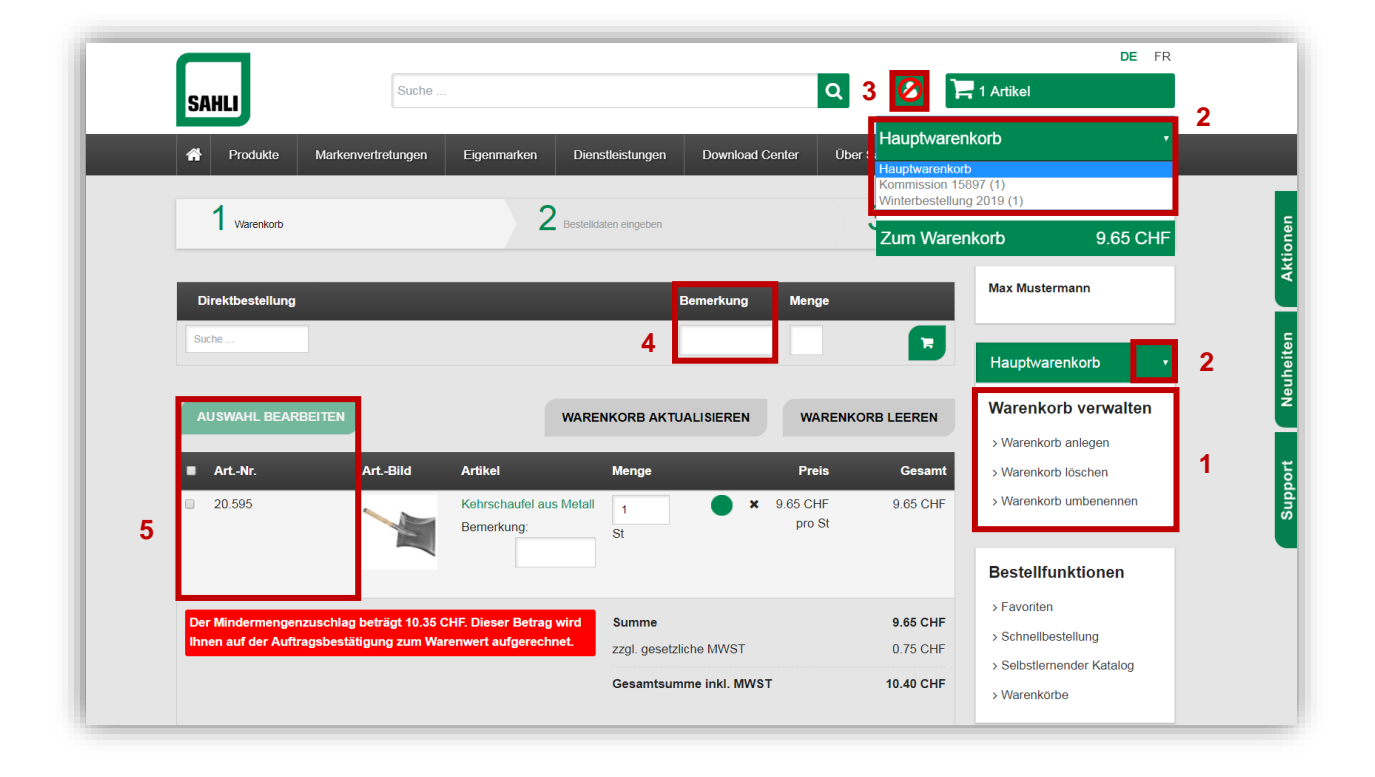

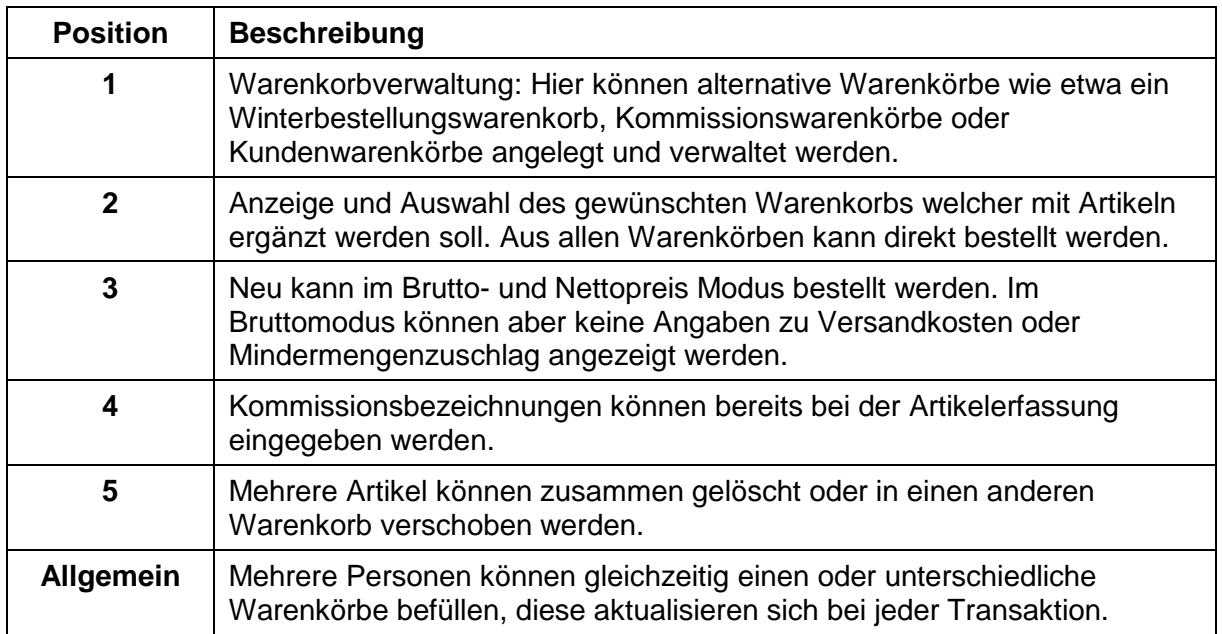

# **NEU im Sahli Online-Shop ab 14. November 2018**

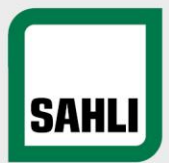

#### **Benutzerverwaltung zum Erstellen von weiteren Benutzern:**

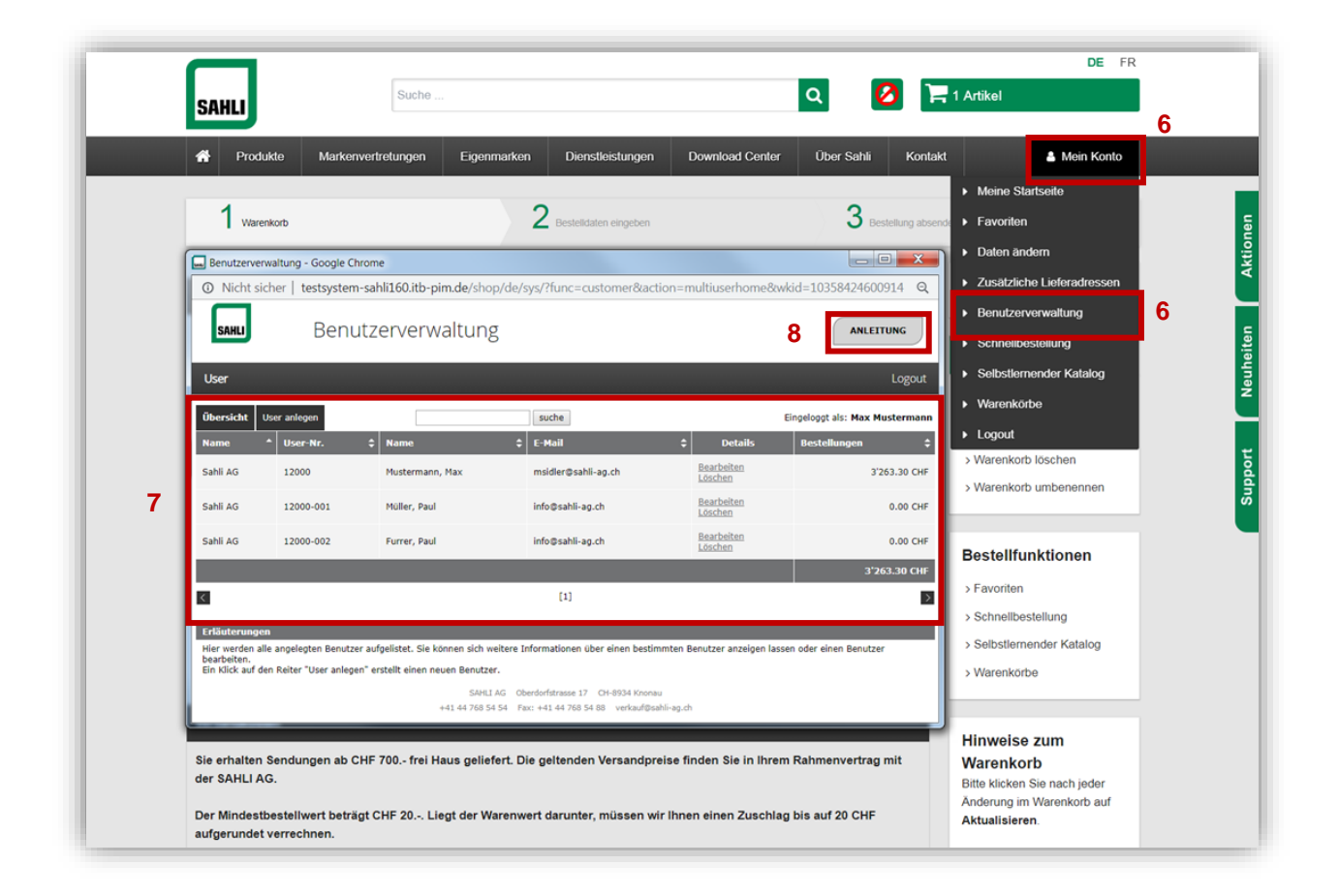

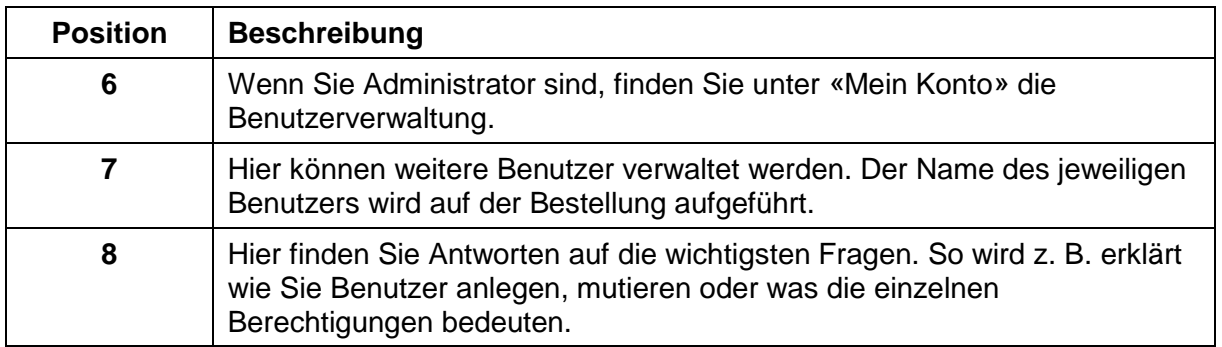

# **NEU im Sahli Online-Shop ab 14. November 2018**

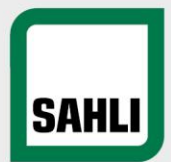

#### **Benutzerverwaltung zum Erstellen von weiteren Benutzern:**

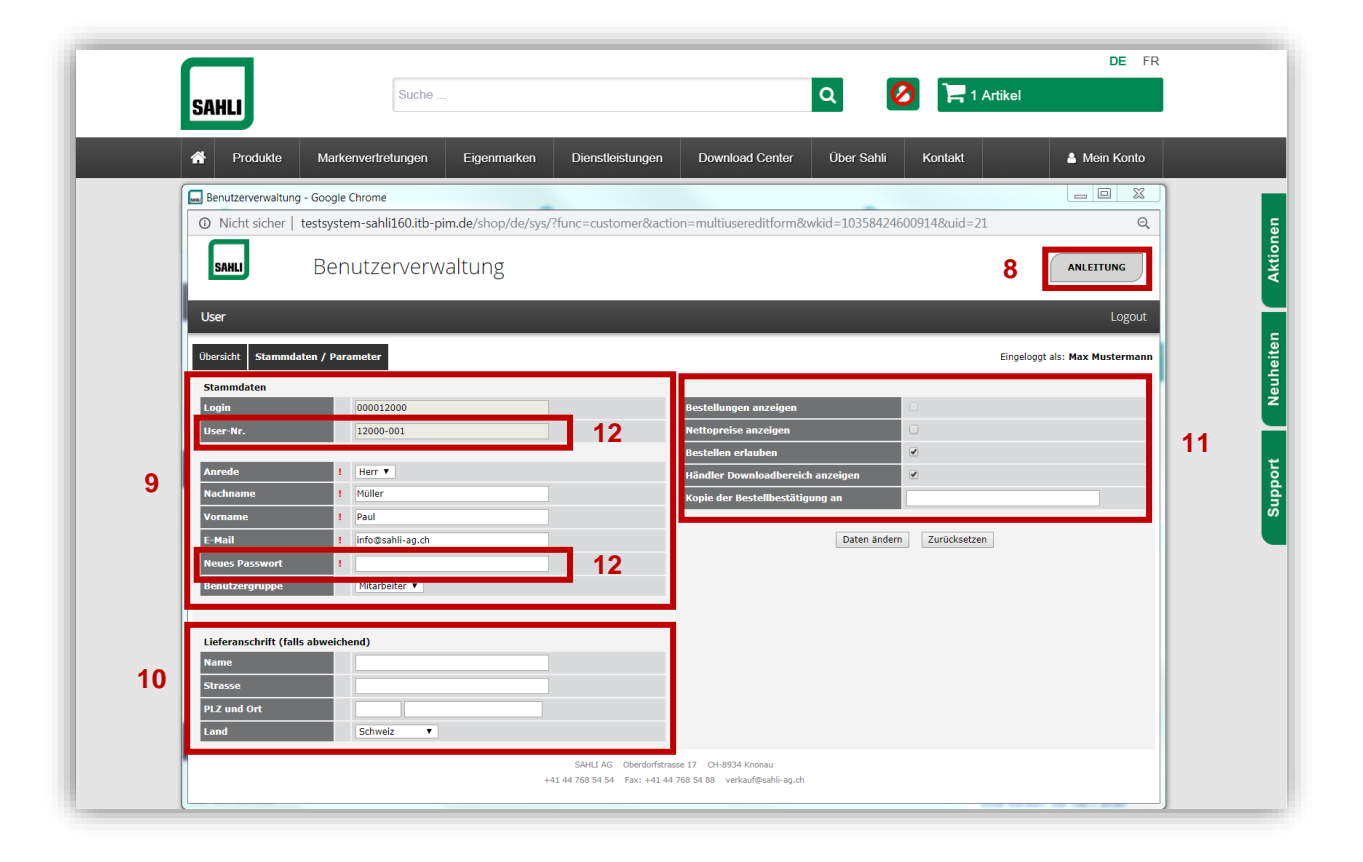

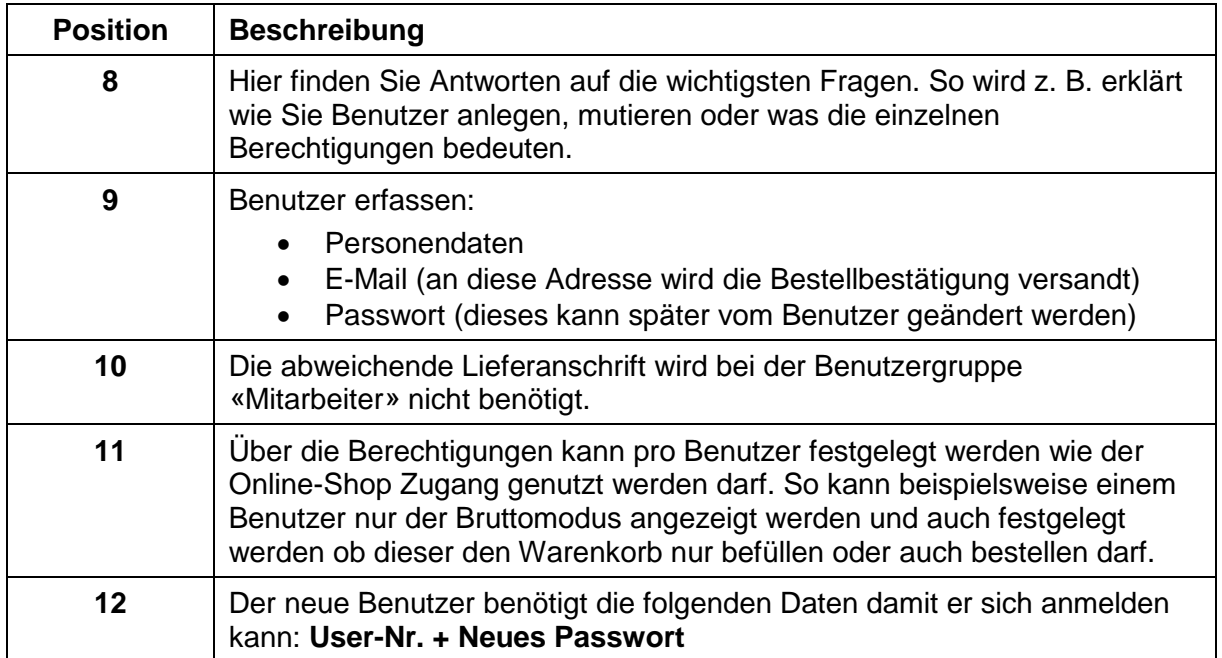